## はじめに添付品を確認してください

お使いになる前に、必ず本紙をご覧になり添付品を確認してください。カスタムメイドで選択したメニューによっては、添付品が追加されている場合があります。「カスタムメイド添付品」もご覧ください。万一、欠品などがございましたら、ご購入元にご連絡をお願いします。なお、本紙に記載している添付品とは別に、注意書きの紙などが入っている場合があります。添付品および注意書きの紙などは大切に保管してください。

## 標準添付品

□ 保証書(本体の箱に貼付)

□ フット×2(ネジ×2)

- □ パソコン本体
- □ キーボード
- □ マウス
- □ ゴム足×4
- □ 電源ケーブル

(本体用、2P変換プラグ付き)

□ はじめに添付品を確認してください(本紙)

□ 取扱説明書

カスタムメイドで選択していない場合、トラブル解決ナビ&ドライバーズディスクなどの各種ディスクは添付されていません。セットアップ後の早い段階でディスクを作成してください。 作成方法については、『取扱説明書』-「マニュアルについて」をご覧ください。

Microsoft は、米国 Microsoft Corporation および/またはその関連会社の商標です。 Corel、WinDVD は Corel Corporation およびその関連会社の商標または登録商標です。 その他の各製品名は、各社の商標、または登録商標です。 その他の各製品は、各社の著作物です。 Copyright FUJITSU LIMITED 2011

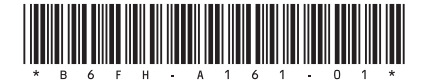

## カスタムメイド添付品

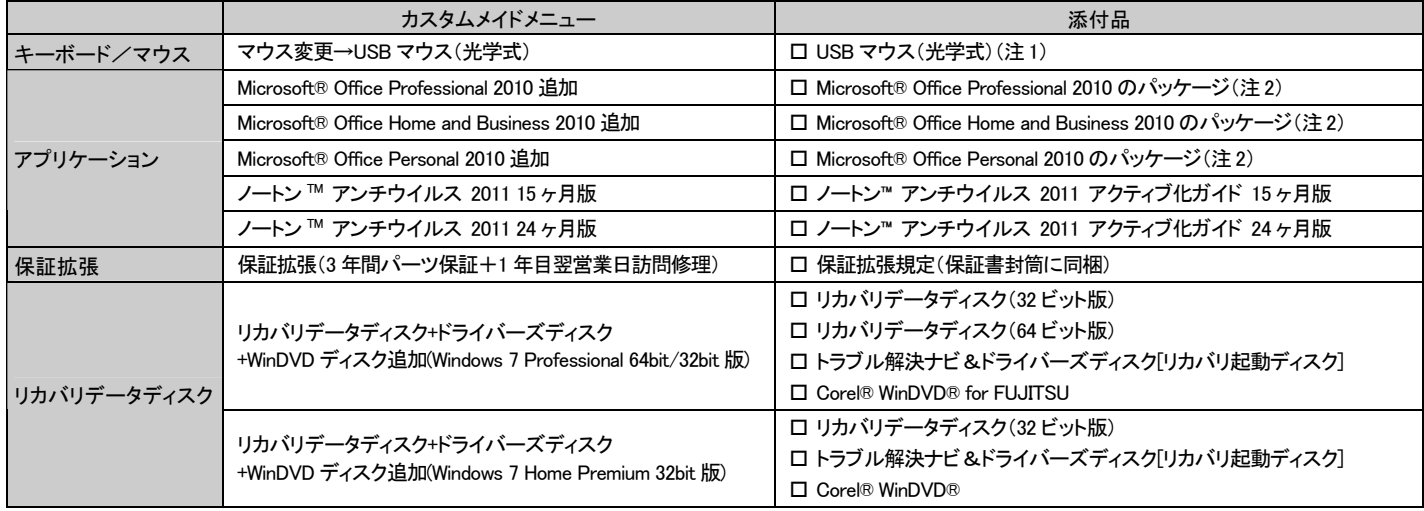

注 1:標準添付品の代わりに添付されています。

注 2:プロダクトキーは「Office 2010」のパッケージの中のメディアケース裏面に貼付されています。インストールしたパソコンとプロダクトキーをセットにして、大切に保管してください。